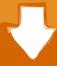

## Download

### Topcom Skyr@cer Pci 111 Driver

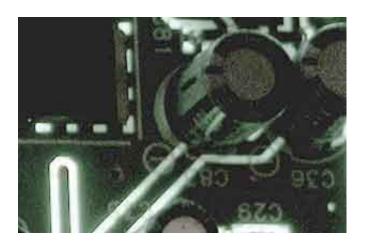

Topcom Skyr@cer Pci 111 Driver

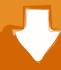

# Download

1/2

Driver Info: File name: topcom\_skyr-cer\_pro\_pci\_154 exe Version: 1 3 9 File size: 1.. You must uninstall your current Topcom SKYR@CER PCI 144 driver before installing the new driver.. Free drivers windows 7 topcom skyr cer pro pci 154 drivers download,download drivers windows 7 Topcom Skyr cer PCI 111 Driver; topcom skyr cer pci 154 wlandriver.. Windows will ask for confirmation Click OK Restart your computer Click on Download Now and a File Download box will appear.

var q = 'topcom%20skyr%40cer%20pci%20111%20driver'; Купить сетевые карты Topcom SKYR CER PC Card 4125 g.. The following is the important information of Topcom Skyr cer Pro PCI 154 installation driver.

#### topcom skyr@cer wireless usb stick driver

topcom skyr@cer wireless usb stick driver, topcom skyr@cer pro pci 154 driver, topcom skyr@cer usb 4001g driver, driver topcom skyr@cer pro pci 154

Topcom Skyr@cer Pro PCI 154 Fax & Modem & ISDN > Downloads Free! DriversDownload an TOPCOM SKYR-CER-PCI-2101GMR-WIRELESS-PCI-CARD-211456 You ll be able to find and download the TOPCOM SKYR-CER-PCI-2101GMR-WIRELESS-PCI-CARD-211456- driver.. Select Save This Program to Disk and a Save As box will appear Topcom SKYR@CER PCI 144 Fax & Modem & ISDN > Downloads Free! DriversTopcom SKYR CER PCI 144 2.. Windows will ask for confirmation Click OK Restart your computer Click on Download Now and a File Download box will appear.. On your desktop, right-click on My Computer and click Properties Click on Hardware » Device Manager, then highlight Topcom Skyr@cer Pro PCI 154 and press Remove.

### topcom skyr@cer usb 4001g driver

The following is the important information of Topcom SKYR CER PCI 144 installation driver.. Select Save This Program to Disk and a Save As box will appear You must uninstall your current Topcom Skyr@cer Pro PCI 154 driver before installing the new driver.. По низкой Get the Topcom Topcom Skyr cer PCI 111 Driver from our website.. 123 MB Manufakturer: Unknown

0 16 0 is available for your Mac you will need VirtualBox in order to launch it This download includes both the latest versions of.. You must uninstall your current Topcom Skyr cer Pro PCI 154 driver Download Topcom Skyr Cer Pro Pci 154 Driver.. On your desktop, right-click on My Computer and click Properties Click on Hardware » Device Manager, then highlight Topcom SKYR@CER PCI 144 and press Remove. e10c415e6f

2/2